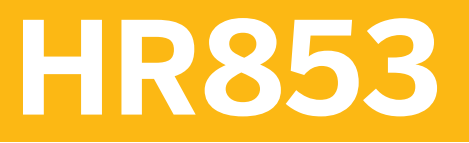

**SAP SuccessFactors Variable Pay Administration**

COURSE OUTLINE

Course Version: 2311 Course Duration:

## **SAP Copyrights, Trademarks and Disclaimers**

© 2023 SAP SE or an SAP affiliate company. All rights reserved.

No part of this publication may be reproduced or transmitted in any form or for any purpose without the express permission of SAP SE or an SAP affiliate company.

SAP and other SAP products and services mentioned herein as well as their respective logos are trademarks or registered trademarks of SAP SE (or an SAP affiliate company) in Germany and other countries. Please see <https://www.sap.com/corporate/en/legal/copyright.html> for additional trademark information and notices.

Some software products marketed by SAP SE and its distributors contain proprietary software components of other software vendors.

National product specifications may vary.

These materials may have been machine translated and may contain grammatical errors or inaccuracies.

These materials are provided by SAP SE or an SAP affiliate company for informational purposes only, without representation or warranty of any kind, and SAP SE or its affiliated companies shall not be liable for errors or omissions with respect to the materials. The only warranties for SAP SE or SAP affiliate company products and services are those that are set forth in the express warranty statements accompanying such products and services, if any. Nothing herein should be construed as constituting an additional warranty.

In particular, SAP SE or its affiliated companies have no obligation to pursue any course of business outlined in this document or any related presentation, or to develop or release any functionality mentioned therein. This document, or any related presentation, and SAP SE's or its affiliated companies' strategy and possible future developments, products, and/or platform directions and functionality are all subject to change and may be changed by SAP SE or its affiliated companies at any time for any reason without notice. The information in this document is not a commitment, promise, or legal obligation to deliver any material, code, or functionality. All forward-looking statements are subject to various risks and uncertainties that could cause actual results to differ materially from expectations. Readers are cautioned not to place undue reliance on these forward-looking statements, which speak only as of their dates, and they should not be relied upon in making purchasing decisions.

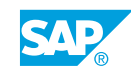

# **Typographic Conventions**

American English is the standard used in this handbook. The following typographic conventions are also used.

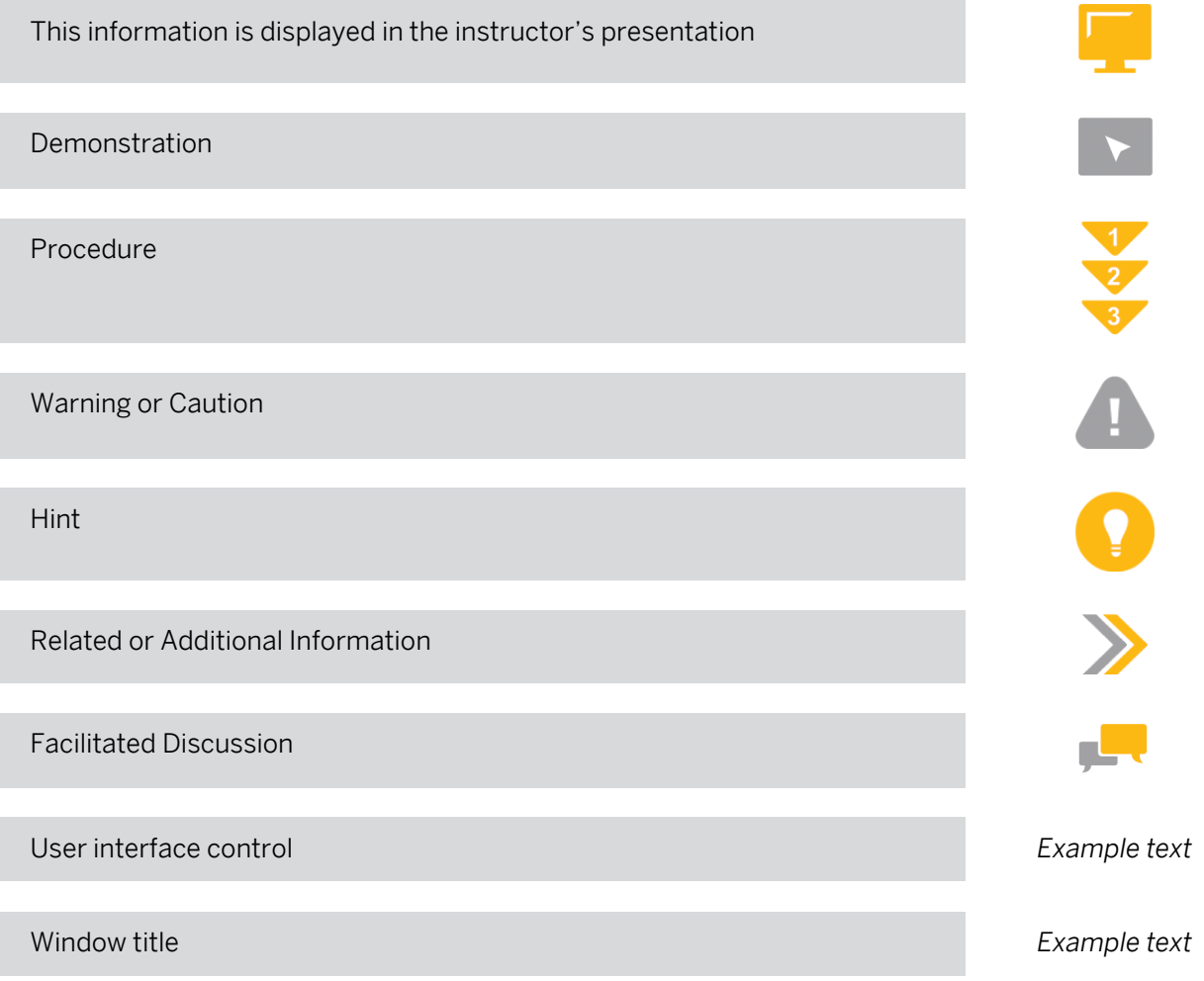

## **Contents**

#### [vii](#page-6-0) [Course Overview](#page-6-0)

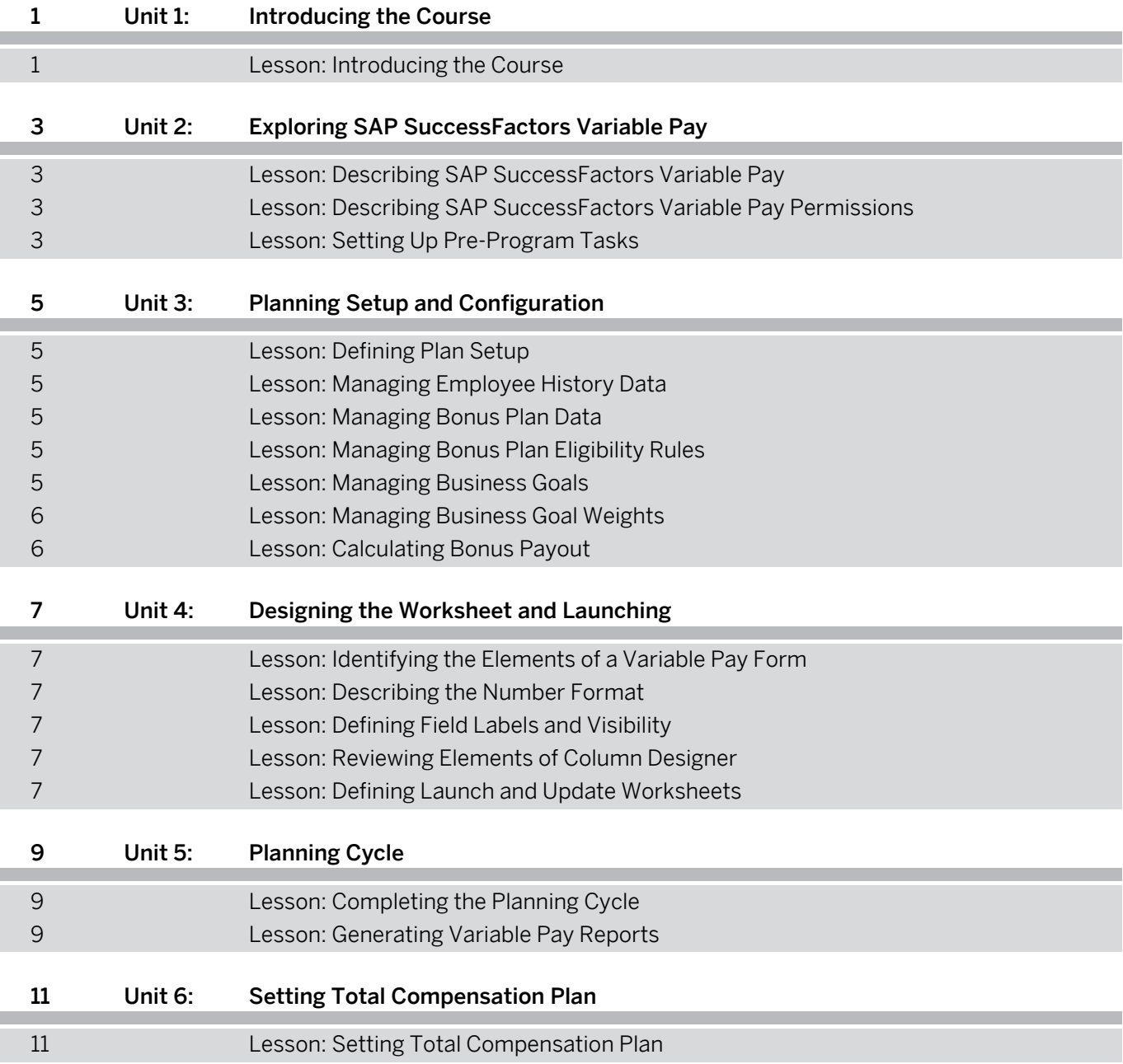

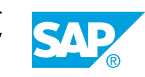

## <span id="page-6-0"></span>**Course Overview**

#### TARGET AUDIENCE

This course is intended for the following audiences:

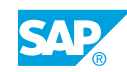

# <span id="page-8-0"></span>**UNIT 1 Introducing the Course**

## **Lesson 1: Introducing the Course**

#### Lesson Objectives

After completing this lesson, you will be able to:

• Describe the general information about the course

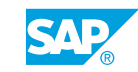

## <span id="page-10-0"></span>**UNIT 2 Exploring SAP SuccessFactors Variable Pay**

## **Lesson 1: Describing SAP SuccessFactors Variable Pay**

#### Lesson Objectives

After completing this lesson, you will be able to:

- Describe SAP SuccessFactors Variable Pay
- Identify the data files for Variable Pay Module

## **Lesson 2: Describing SAP SuccessFactors Variable Pay Permissions**

#### Lesson Objectives

After completing this lesson, you will be able to:

- Define SAP SuccessFactors Variable Pay Permissions
- Administer SAP SuccessFactors Variable Pay Permissions

## **Lesson 3: Setting Up Pre-Program Tasks**

#### Lesson Objectives

After completing this lesson, you will be able to:

- Describe how the User Data File is used in SAP SuccessFactors Variable Pay
- Describe the Currency conversion
- Manage the Route map

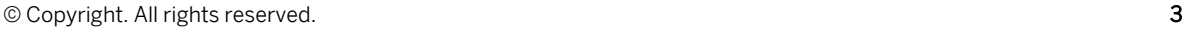

## <span id="page-12-0"></span>**UNIT 3 Planning Setup and Configuration**

## **Lesson 1: Defining Plan Setup**

#### Lesson Objectives

After completing this lesson, you will be able to:

- Create a new Variable Pay Plan
- Define plan settings
- Define display settings
- Define set bonus calculation settings
- Create guidelines and budgets

## **Lesson 2: Managing Employee History Data**

#### Lesson Objectives

After completing this lesson, you will be able to:

• Manage Employee History Data File

## **Lesson 3: Managing Bonus Plan Data**

#### Lesson Objectives

After completing this lesson, you will be able to:

- Define the use Bonus Plan
- Manage Bonus Plan

## **Lesson 4: Managing Bonus Plan Eligibility Rules**

#### Lesson Objectives

After completing this lesson, you will be able to:

- Manage Eligibility File via import
- Use MDF rules for eligibility

## **Lesson 5: Managing Business Goals**

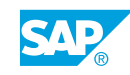

#### <span id="page-13-0"></span>Lesson Objectives

After completing this lesson, you will be able to:

• Manage Business Goals File

## **Lesson 6: Managing Business Goal Weights**

#### Lesson Objectives

After completing this lesson, you will be able to:

- Define the Data Model for the onboarding process
- Create Customer HRIS Elements for Onboarding process
- Create a Country Specific Field to be assigned to a Business Rule
- Configure Business Rule for Country Specific Field

### **Lesson 7: Calculating Bonus Payout**

#### Lesson Objectives

After completing this lesson, you will be able to:

• Describe the options on Bonus payout

## <span id="page-14-0"></span>**UNIT 4 Designing the Worksheet and Launching**

## **Lesson 1: Identifying the Elements of a Variable Pay Form**

#### Lesson Objectives

After completing this lesson, you will be able to:

• Define elements of Variable Pay Worksheet

## **Lesson 2: Describing the Number Format**

#### Lesson Objectives

After completing this lesson, you will be able to:

• Identify the Number Formats in the Variable Pay Form

### **Lesson 3: Defining Field Labels and Visibility**

#### Lesson Objectives

After completing this lesson, you will be able to:

- Identify Field Labels associated in each section
- Define the visibility options

### **Lesson 4: Reviewing Elements of Column Designer**

#### Lesson Objectives

After completing this lesson, you will be able to:

- Identify the elements of Column Designer
- Describe the custom field attributes
- Identify the operators and functions for formula
- Describe Assignment level custom fields
- Create custom views and relabel budget rows

### **Lesson 5: Defining Launch and Update Worksheets**

Lesson Objectives

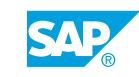

After completing this lesson, you will be able to:

• Define Launch and Update Worksheets

# <span id="page-16-0"></span>**UNIT 5 Planning Cycle**

## **Lesson 1: Completing the Planning Cycle**

#### Lesson Objectives

After completing this lesson, you will be able to:

• Identify the final steps in the variable pay cycle

## **Lesson 2: Generating Variable Pay Reports**

#### Lesson Objectives

After completing this lesson, you will be able to:

• Define multiple validation reports used for Variable Pay

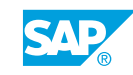

## <span id="page-18-0"></span>**UNIT 6 Setting Total Compensation Plan**

## **Lesson 1: Setting Total Compensation Plan**

#### Lesson Objectives

After completing this lesson, you will be able to:

- Define the requirements for using Total Compensation
- Create Total Compensation plan
- Create fields to reference bonus payouts in salary tab
- Enable variable pay profile in salary tab
- Describe the number formatting behavior in Total Compensation

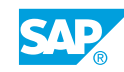